## **\_appserverx\_xml\_EnableCompression**

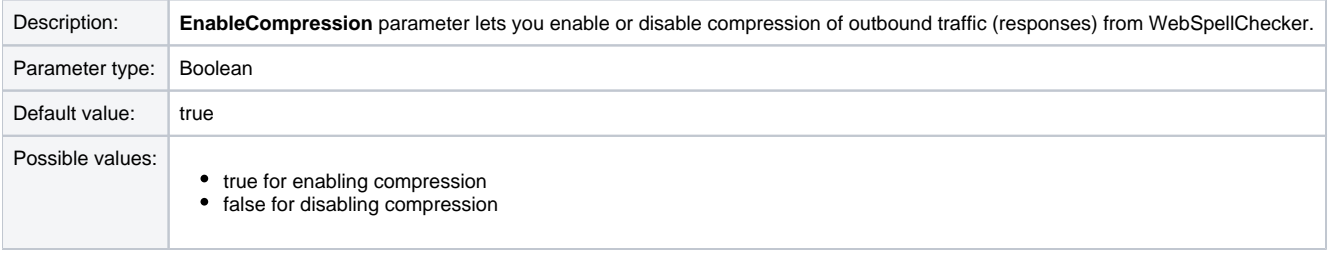

<EnableCompression>true</EnableCompression>